Cognos 10.1 1 Query Studio User Guide
>>>CLICK HERE<<<</p>

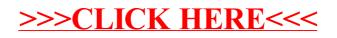